# Computer Graphics

#### Bing-Yu Chen National Taiwan University

# Viewing in 3D

- □ 3D Viewing Process
- **□ Classical Viewing and Projections**
- □ 3D Synthetic Camera Model
- □ Specification of an Arbitrary 3D View
- **□ Parallel Projection**
- **O** Perspective Projection
- □ 3D Clipping for Canonical View Volume

# 3D Viewing Process

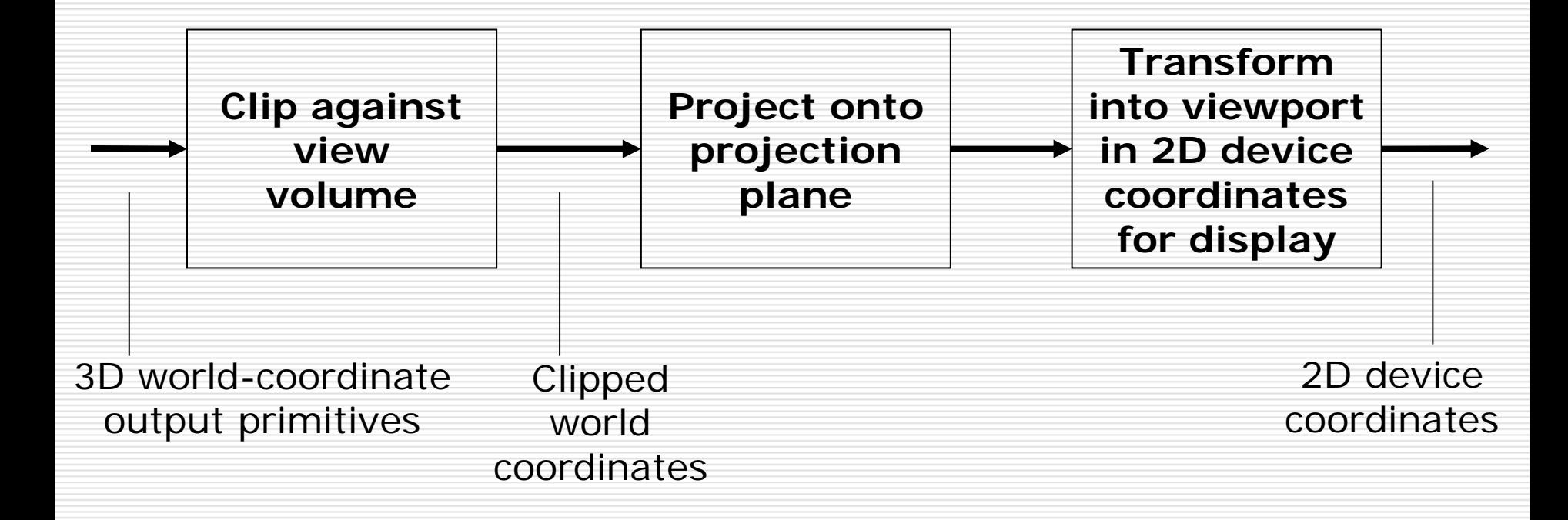

# Classical Viewing

- □ Viewing requires three basic elements
	- **One or more objects**
	- **A** viewer with a projection surface
	- an<br>M Projectors that go from the object(s) to the projection surface
- $\Box$  Classical views are based on the relationship among these elements
	- **The viewer picks up the object and orients it** how she would like to see it
- $\Box$  Each object is assumed to constructed from flat *principal faces* 
	- Buildings, polyhedra, manufactured objects

# Classical Projections

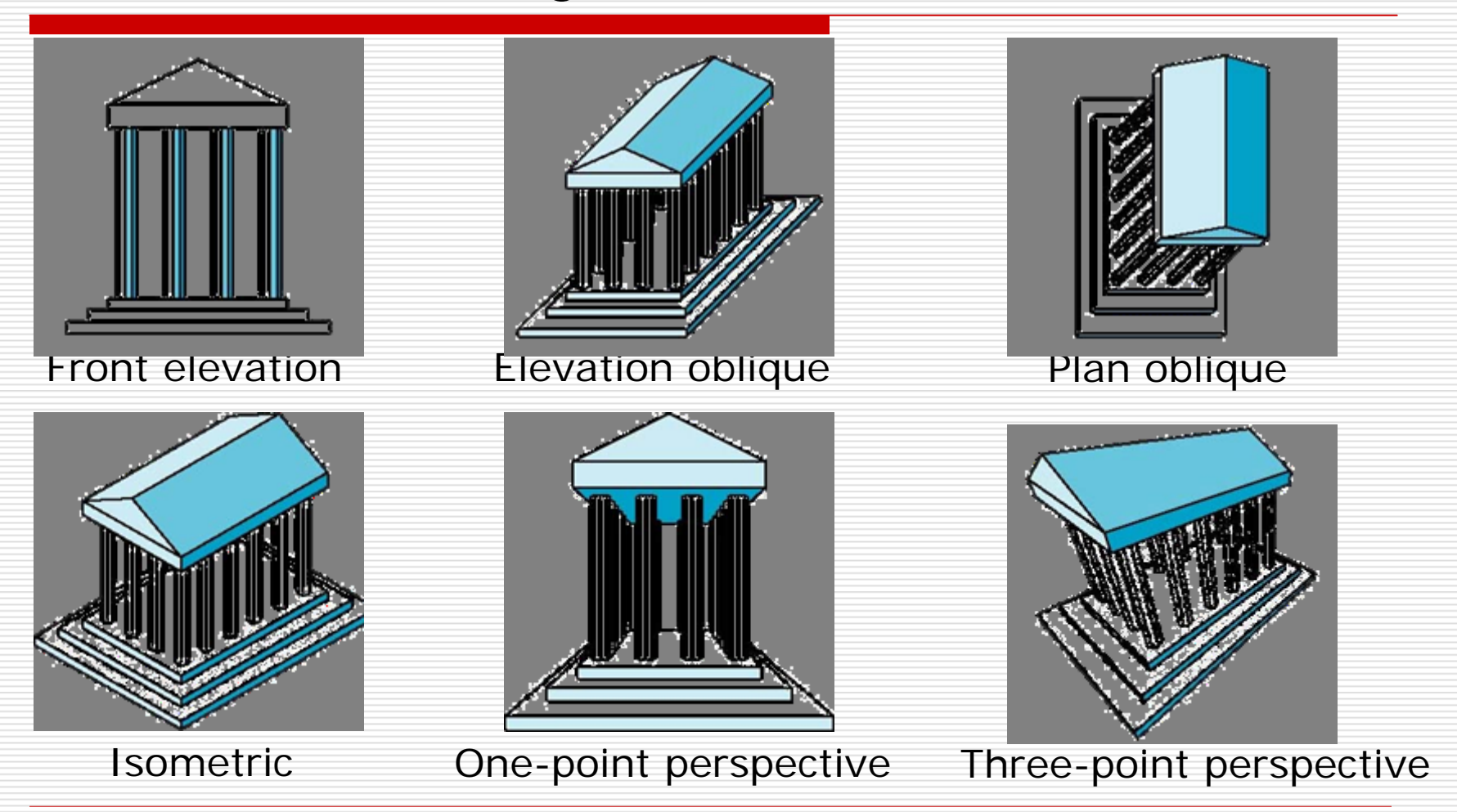

## 3D Synthetic Camera Model

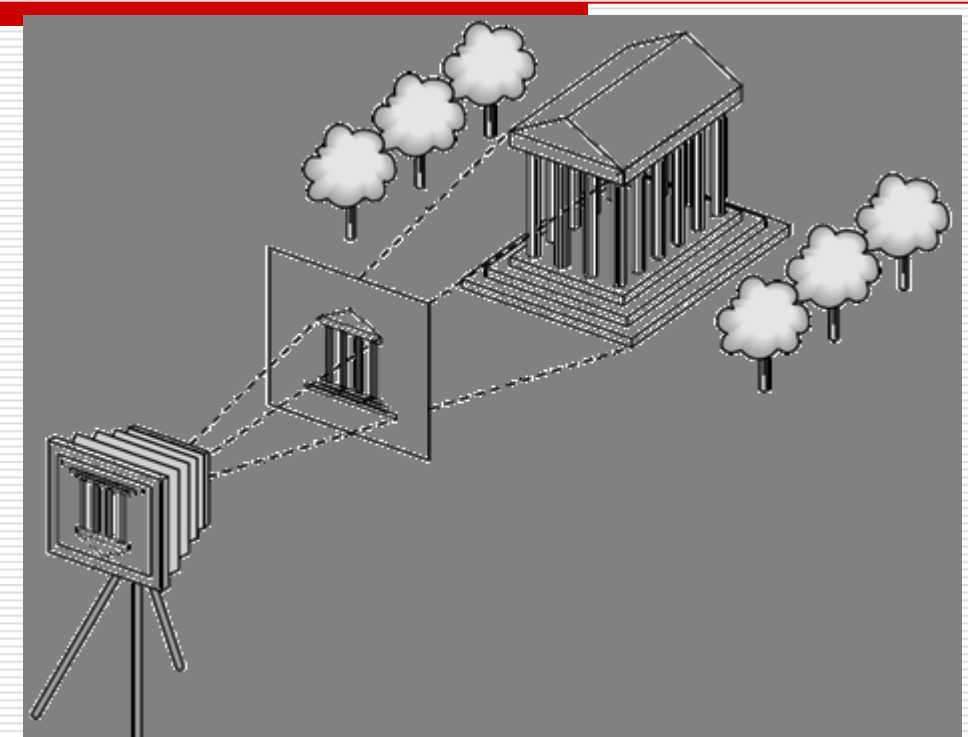

 $\Box$  $\Box$  The **synthetic camera model** involves two components, specified *independently*:

- objects (a.k.a **geometry**)
	- viewer (a.k.a **camera**)

#### Imaging with the Synthetic Camera

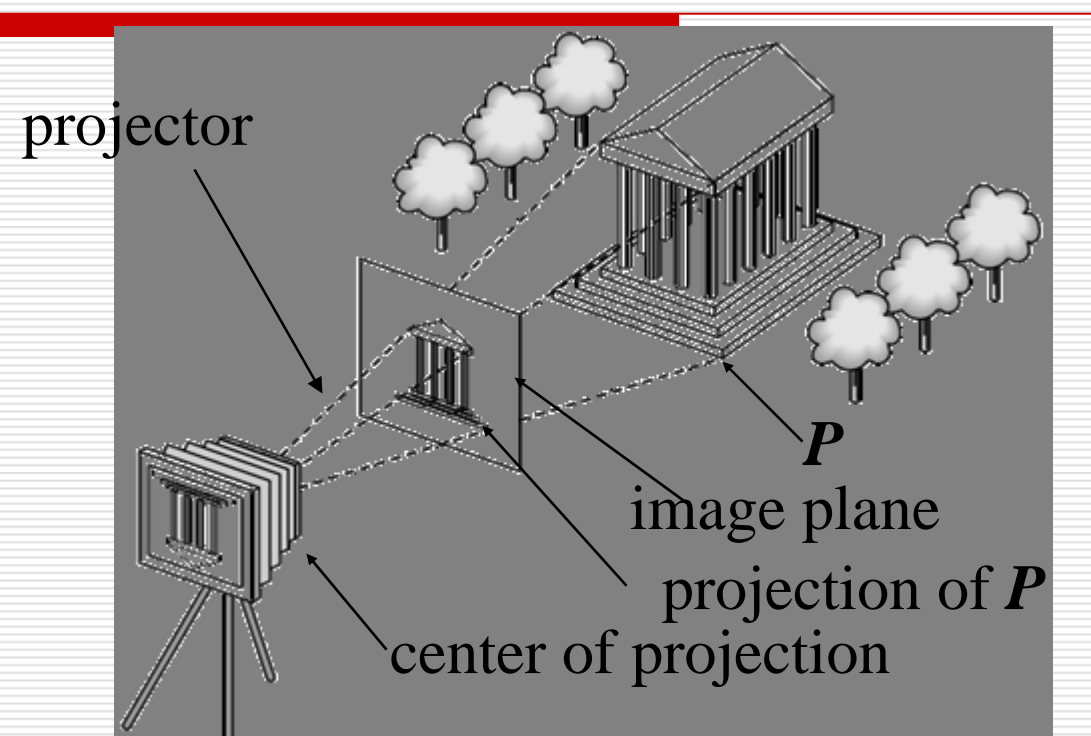

- $\Box$  The image is rendered onto an **image plane** or **project plane** (usually in front of the camera).
- $\Box$ **Projectors** emanate from the **center of projection** (COP) at the center of the lens (or pinhole).
- □ The image of an object point P is at the intersection of the projector through *P* and the image plane.

# Specifying a Viewer

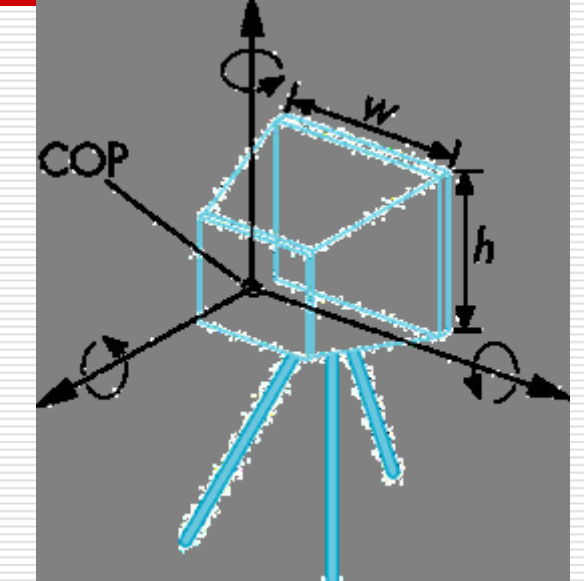

- □ Camera specification requires four kinds of parameters:
	- *Position*: the COP.
	- *Orientation*: rotations about axes with origin at the COP.
	- *Focal length*: determines the size of the image on the film plane, or the **field of view**.
		- *Film plane*: its width and height, and possibly orientation.

# Projections

 $\Box$ 

- П **Projections** transform points in *n*-space to *m*-space, where *m* < *n*.
- In 3D, we map points from 3-space to the **projection plane (PP)** along projectors emanating from the **center of projection (COP)**.

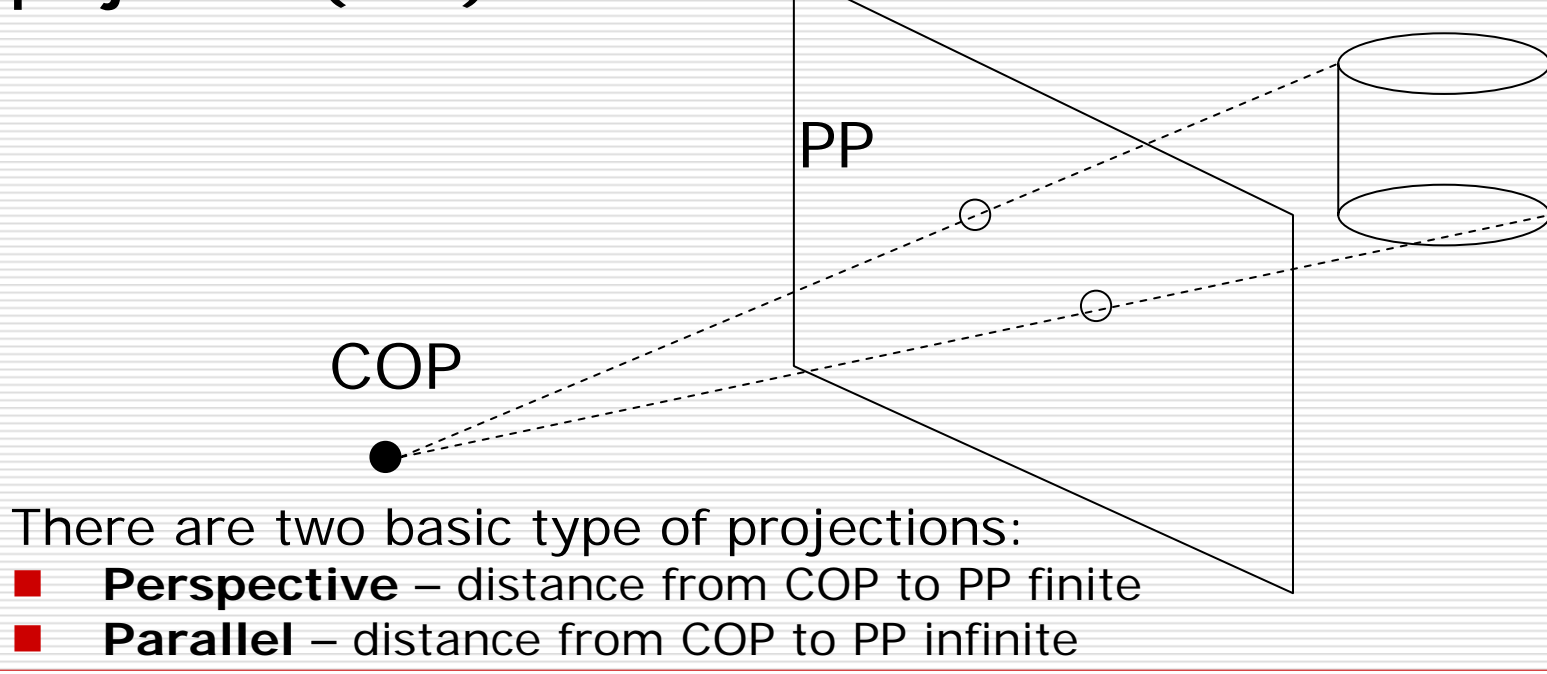

#### Perspective vs. Parallel Projections

- $\Box$  Computer graphics treats all projections the same and implements them with a single pipeline
- □ Classical viewing developed different techniques for drawing each type of projection
- $\Box$  Fundamental distinction is between parallel and perspective viewing even though mathematically parallel viewing is the limit of perspective viewing

#### Perspective vs. Parallel Projections

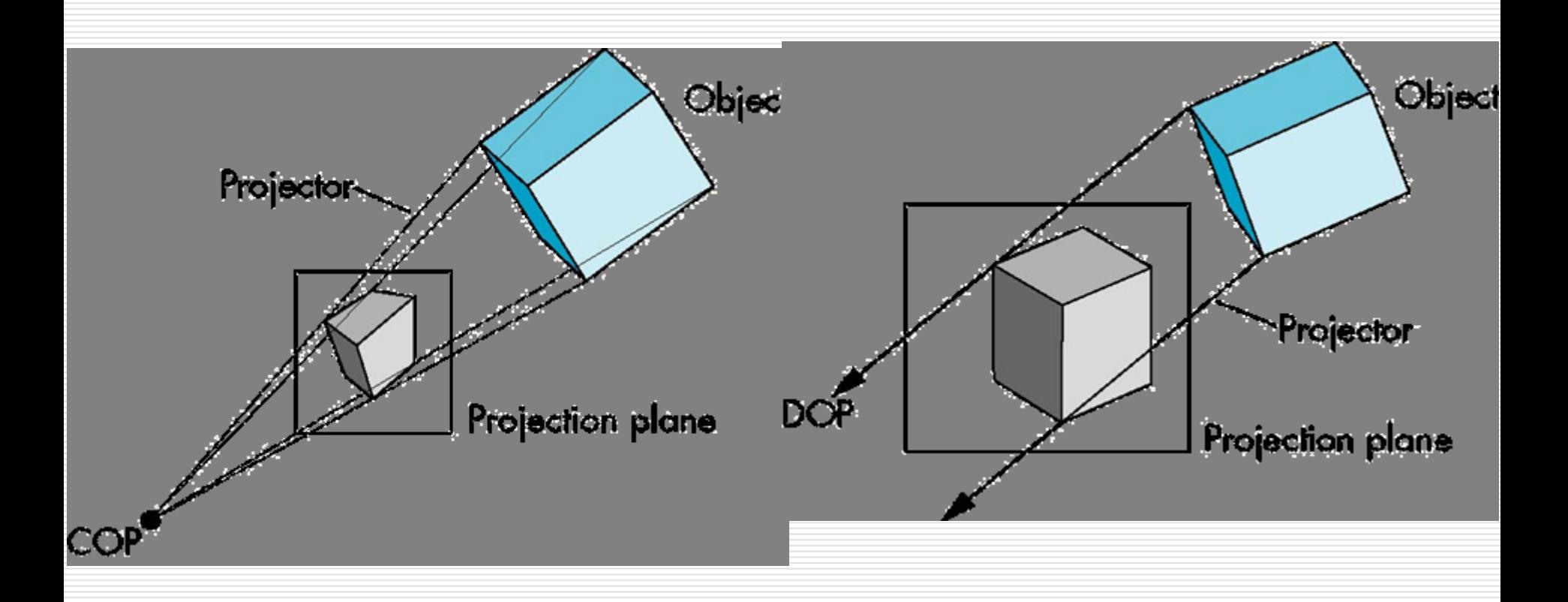

# Taxonomy of Planar Geometric Projections

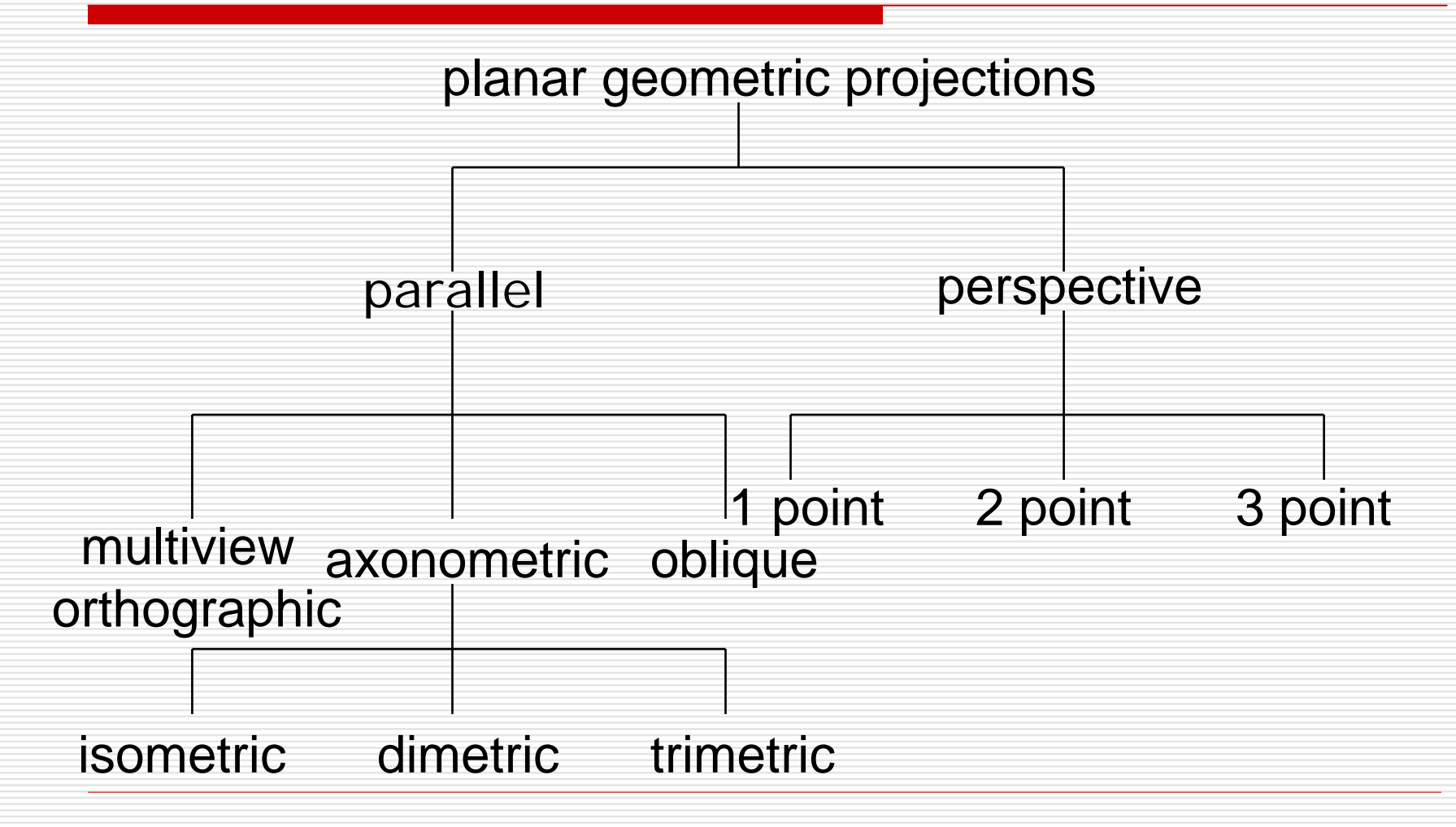

# Orthographic Projection

#### Projectors are orthogonal to projection surface

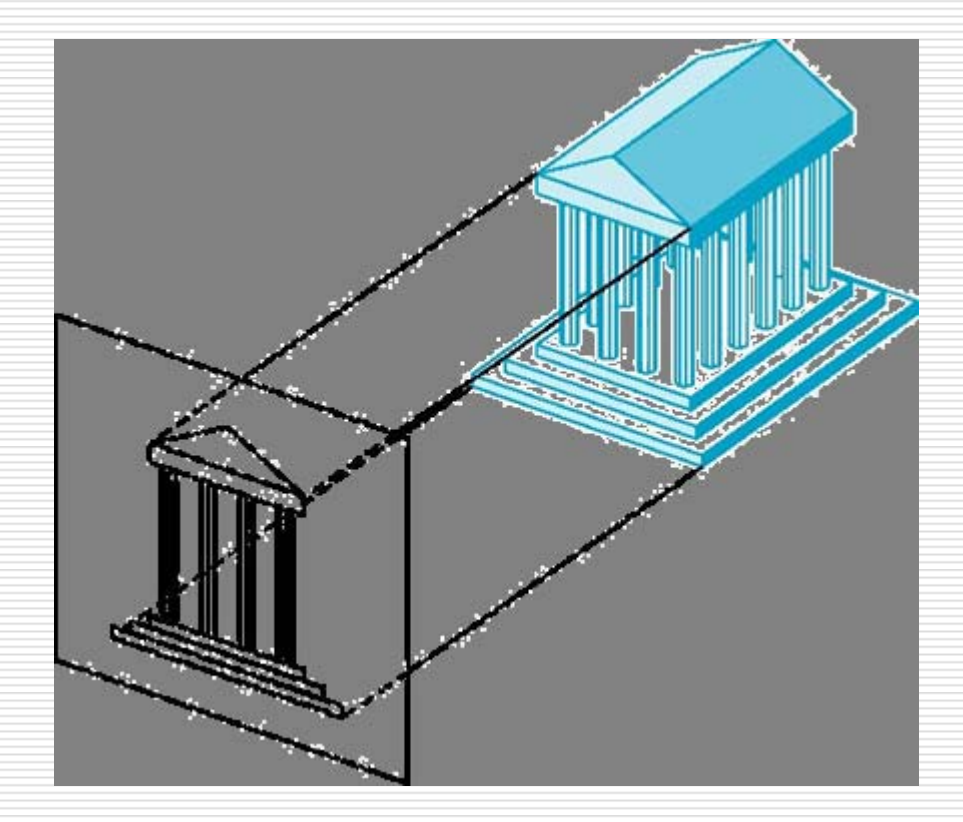

# Multiview Orthographic Projection

 $\Box$  Projection plane parallel to principal face **□** Usually form front, top, side views

isometric (not multiview orthographic view) front

in CAD and architecture, we often display three multiviews plus isometric

top

side

# Advantages and Disadvantages

#### $\square$  Preserves both distances and angles

- **Shapes preserved**
- Can be used for measurements
	- **□** Building plans
	- **□** Manuals
- □ Cannot see what object really looks like because many surfaces hidden from view
	- **Often we add the isometric**

# Axonometric Projections

θ 1

 $\theta$  2  $\phi$ 

3

Allow projection plane to move relative to object

classify by how many angles of a corner of a projected cube are the same

none: trimetric two: dimetricthree: isometric

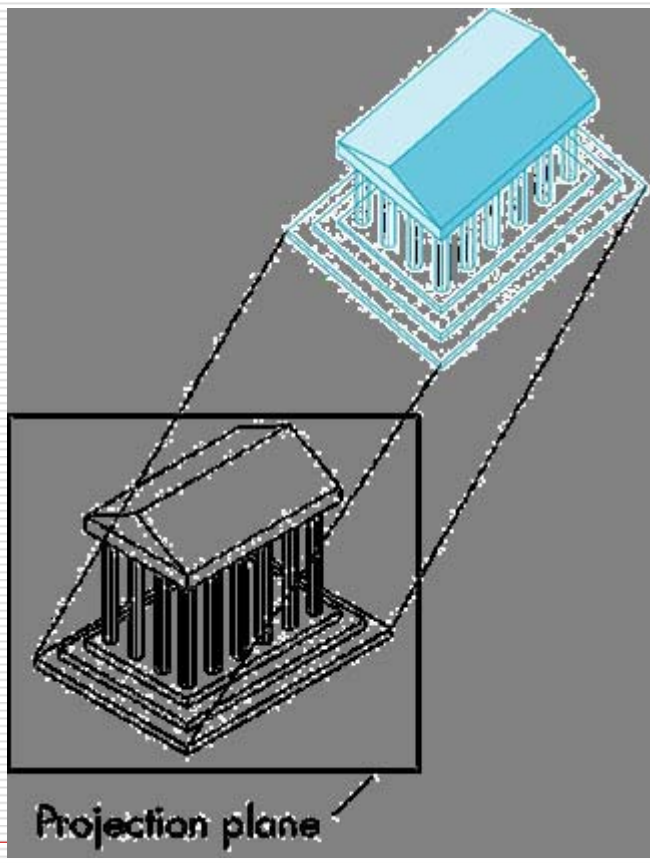

# Types of Axonometric Projections

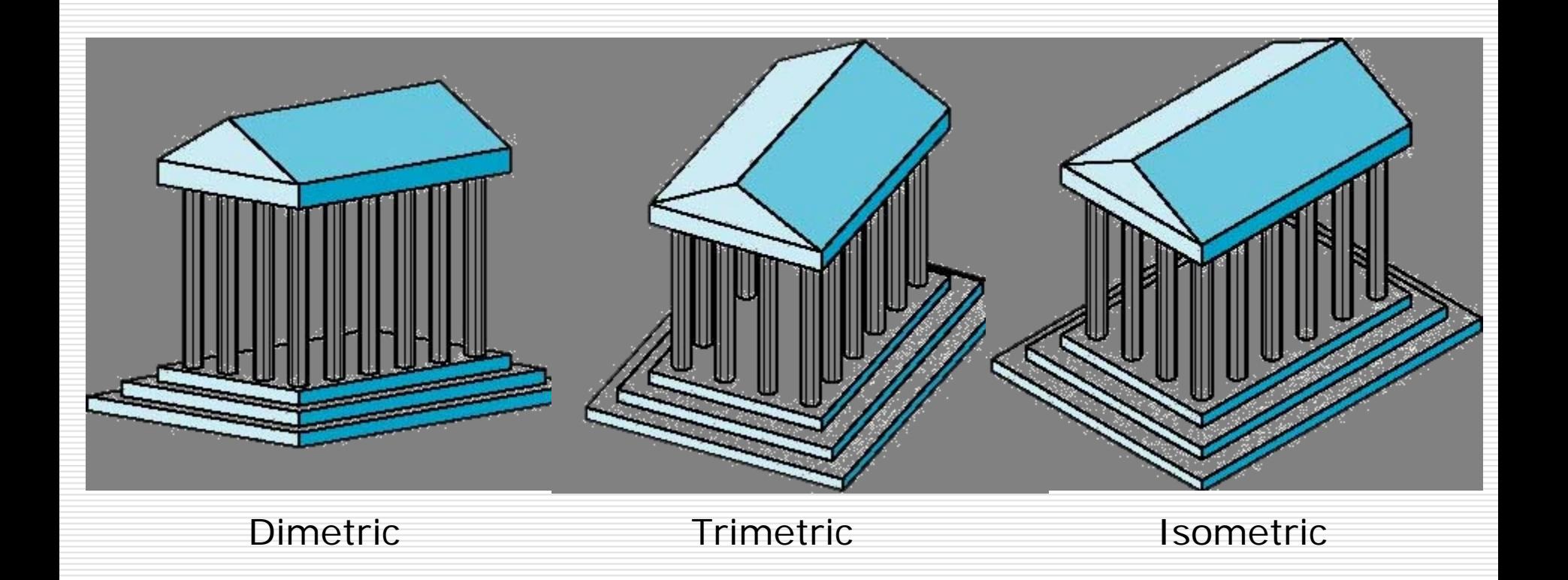

# Advantages and Disadvantages

- Lines are scaled (*foreshortened*) but can find scaling factors
- □ Lines preserved but angles are not
	- $\mathbb{R}^3$ **P** Projection of a circle in a plane not parallel to the projection plane is an ellipse
- $\Box$  Can see three principal faces of a box-like object
- **□** Some optical illusions possible
	- **Parallel lines appear to diverge**
- **□** Does not look real because far objects are scaled the same as near objects
- **□** Used in CAD applications

# Oblique Projection

Arbitrary relationship between projectors and projection plane

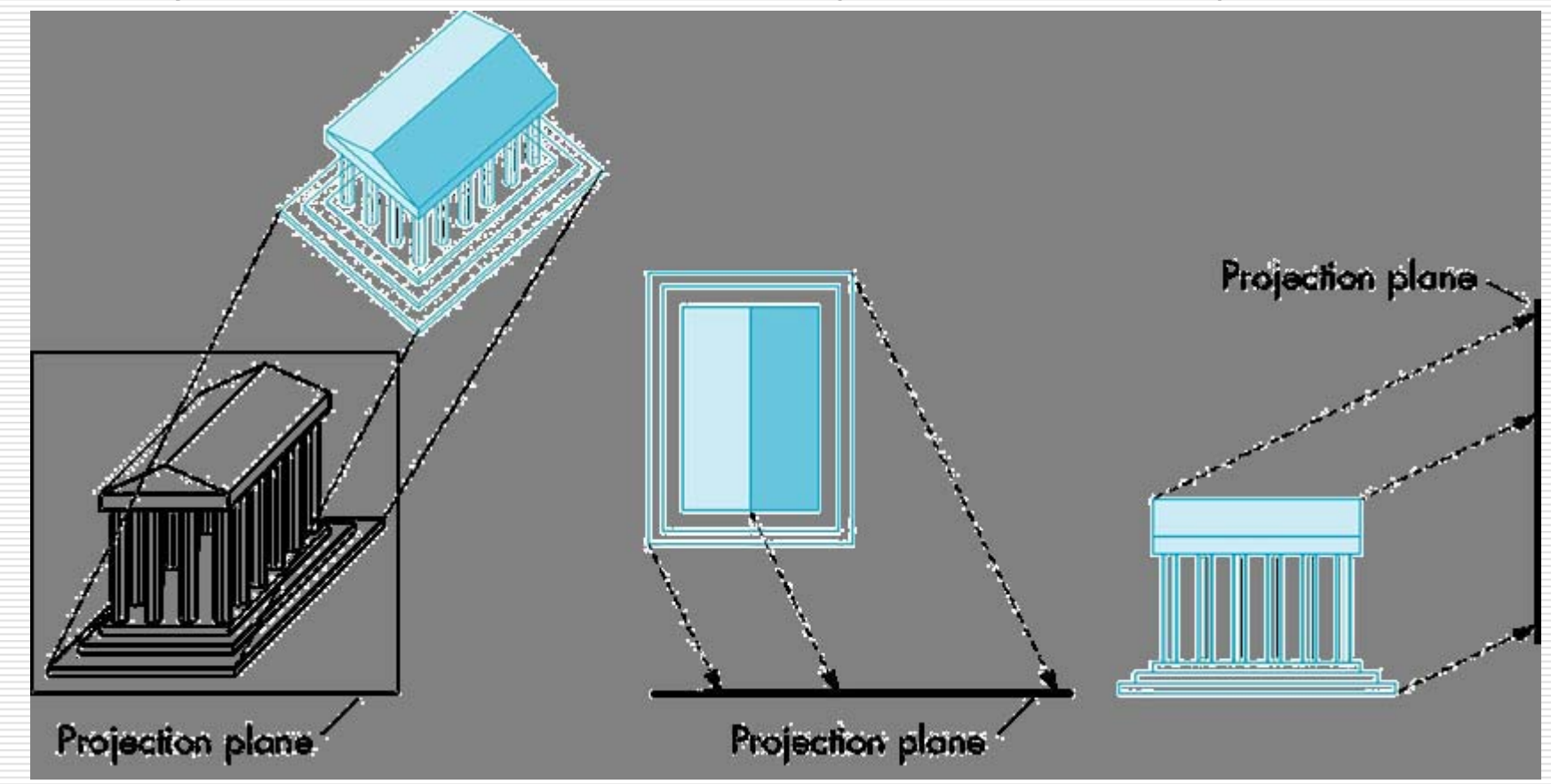

# Advantages and Disadvantages

- $\Box$  Can pick the angles to emphasize a particular face
	- **Architecture: plan oblique, elevation oblique**
- **□** Angles in faces parallel to projection plane are preserved while we can still see "arounc " side

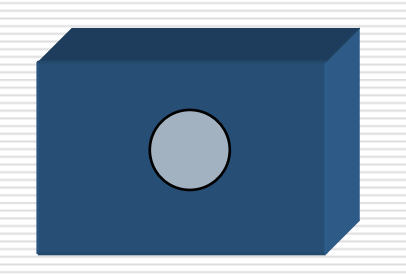

 $\Box$  In physical world, cannot create with simple camera; possible with bellows camera or special lens (architectural)

#### ■ VUP: view-up vector

- □ VPN: view-plane normal
- VRP: view reference point

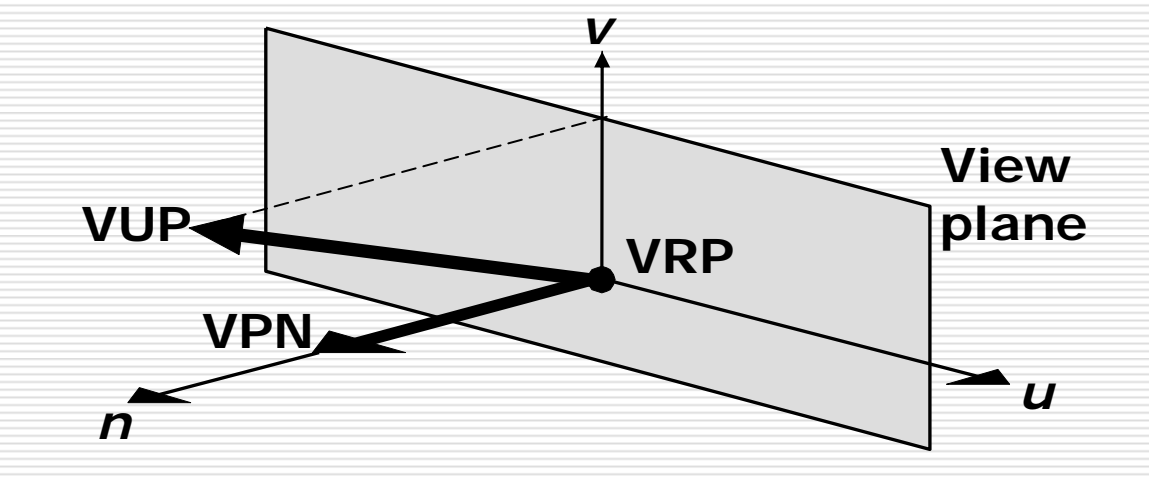

# Specification of an Arbitrary 3D View

#### VRC: the viewing-reference coordinate system

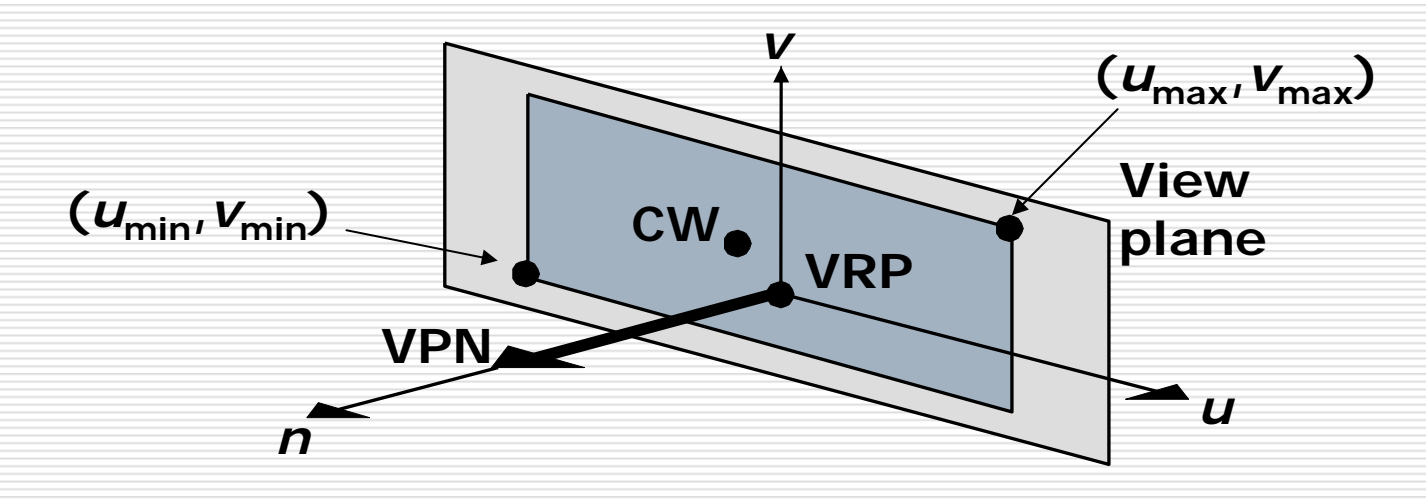

□ CW: center of the window

#### Infinite Parallelepiped View Volume

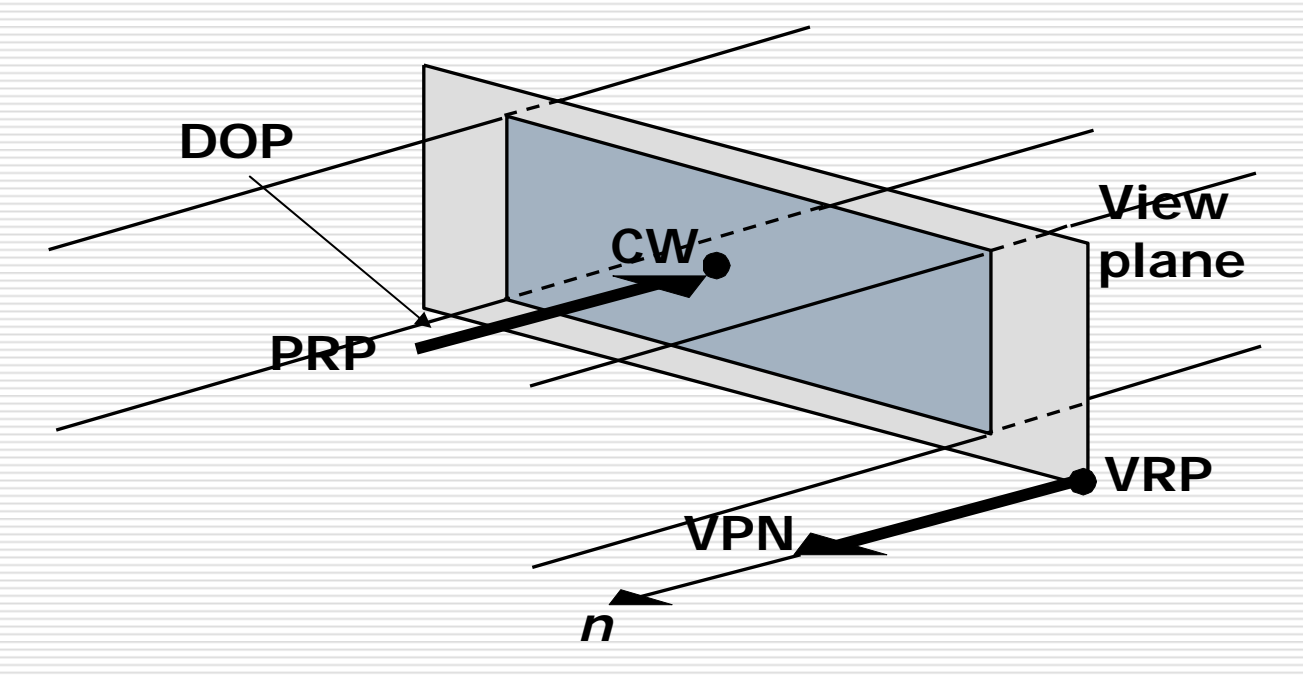

#### □ DOP: direction of projection **O** PRP: projection reference point

### Truncated View Volume for an Orthographic Parallel Projection

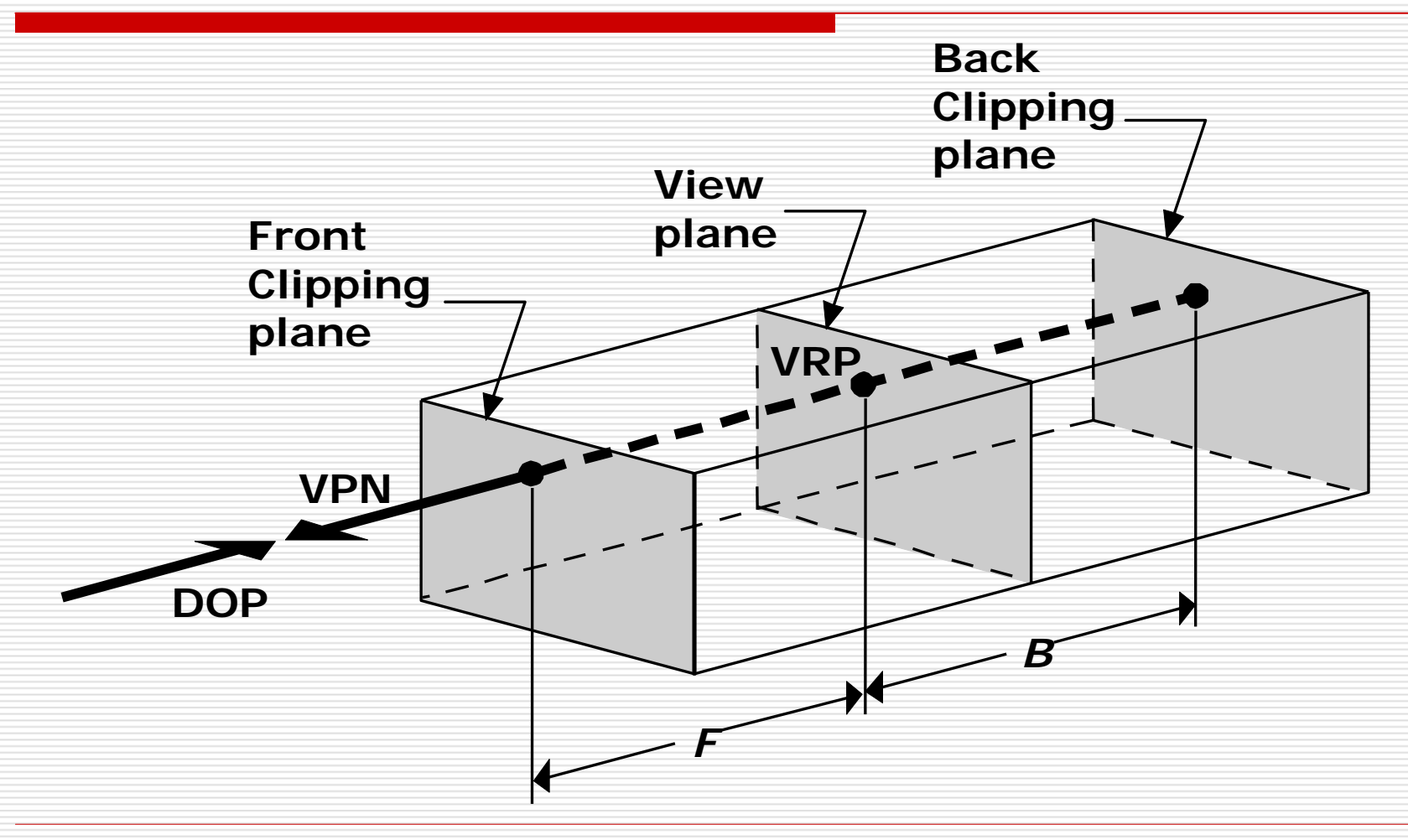

# The Mathematics ofOrthographic Parallel Projection

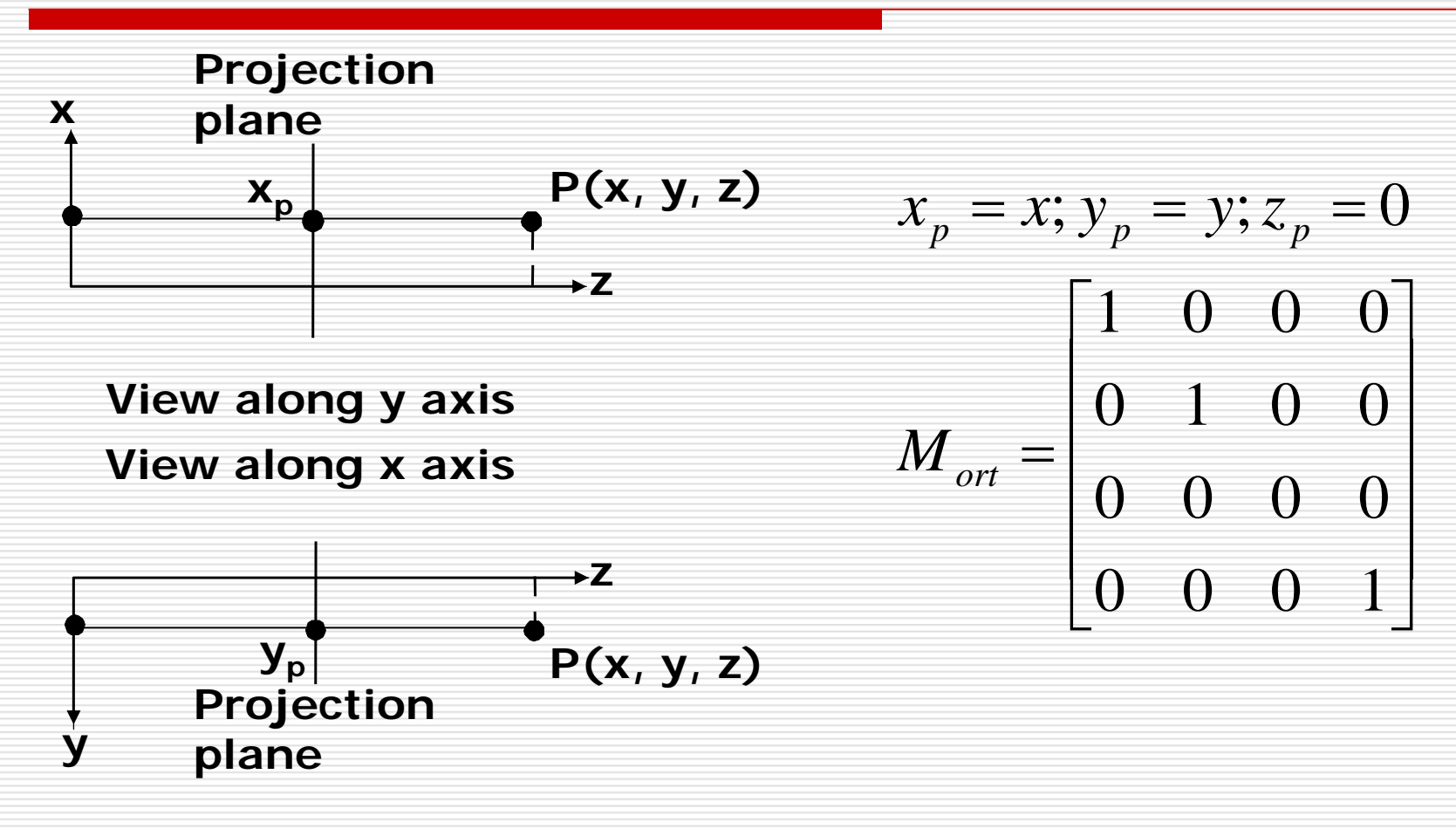

## The Steps of Implementation of Orthographic Parallel Projection

- $\Box$  Translate the VRP to the origin
- $\Box$  Rotate VRC such that the VPN becomes the z axis
- □ Shear such that the DOP becomes parallel to the z axis
- $\Box$  Translate and scale into the parallel-projection canonical view volume

$$
N_{\text{par}} = S_{\text{par}} \bullet T_{\text{par}} \bullet SH_{\text{par}} \bullet R \bullet T(-VRP)
$$

### Perspective Projection

#### Projectors converge at center of projection

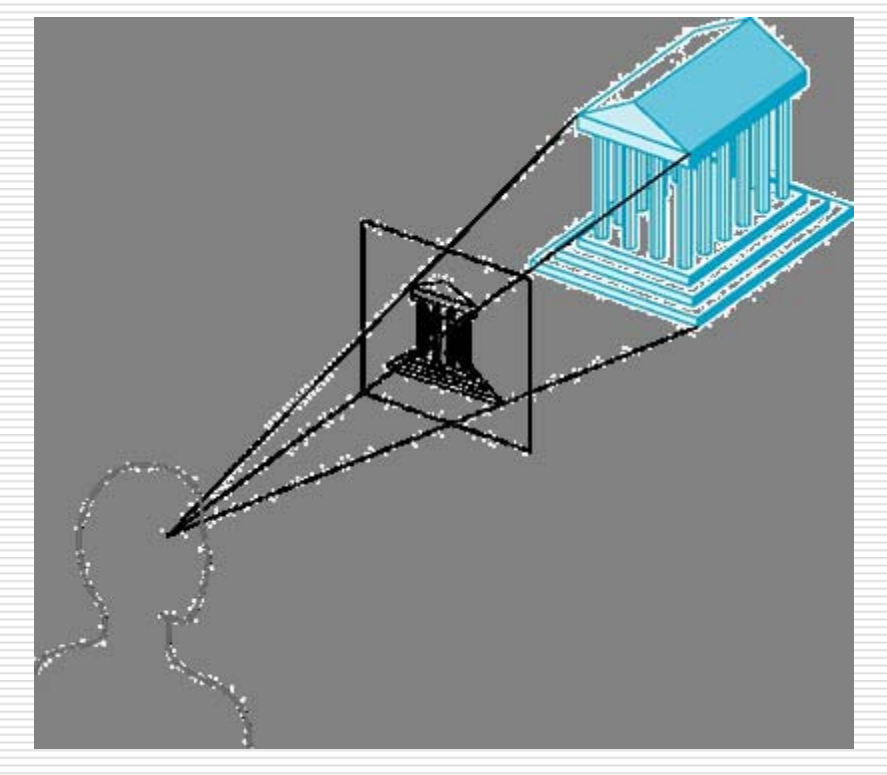

### Truncated View Volume for an Perspective Projection

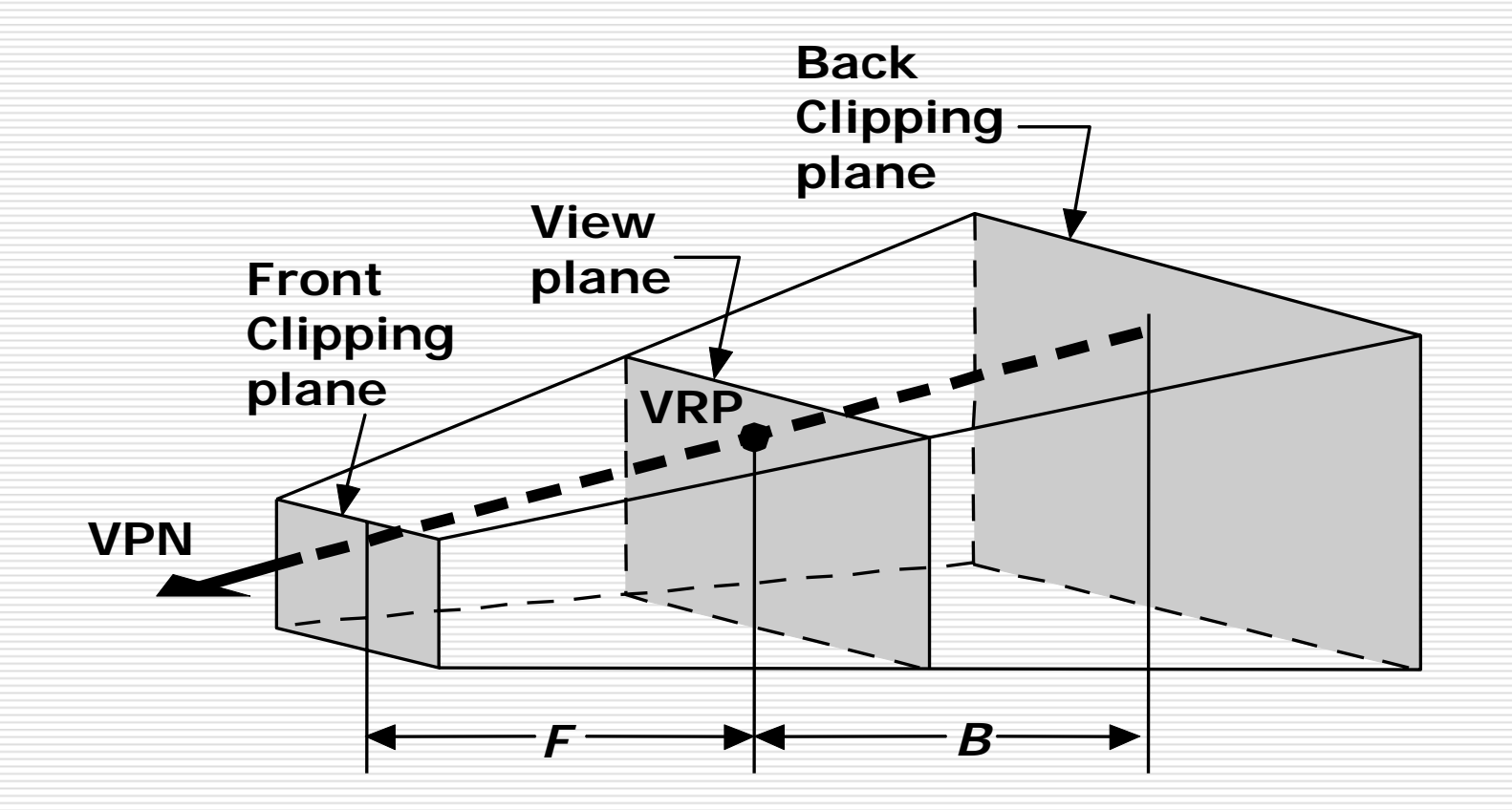

## Perspective Projection (Pinhole Camera)

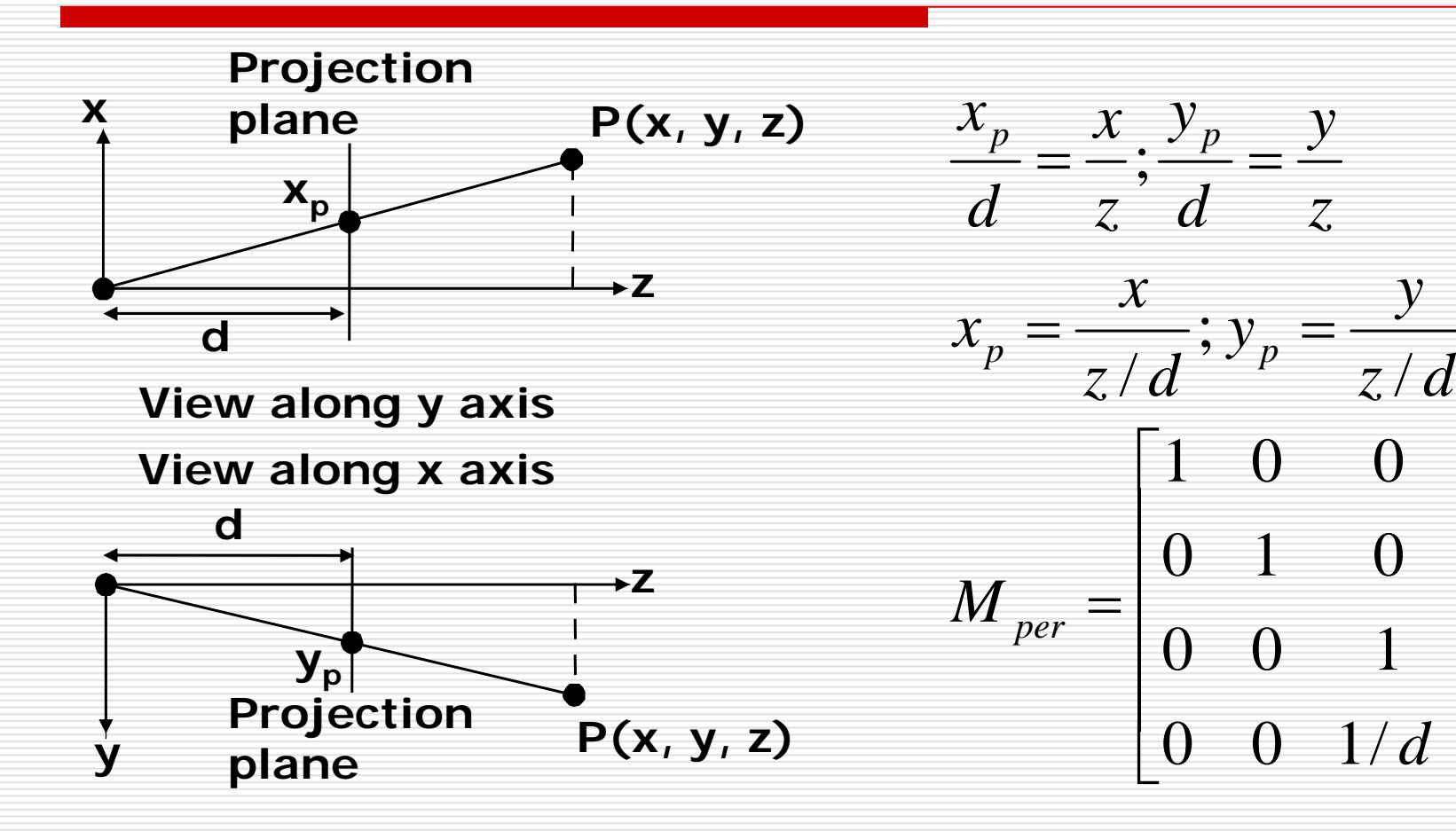

 $\mathcal{L}_{\mathcal{A}}$ 

 $\overline{\phantom{0}}$ 

0

 $\Omega$ 

0

 $\left( \right)$ 

⎥

⎥

⎥

 $\overline{\phantom{a}}$ 

# Perspective Division

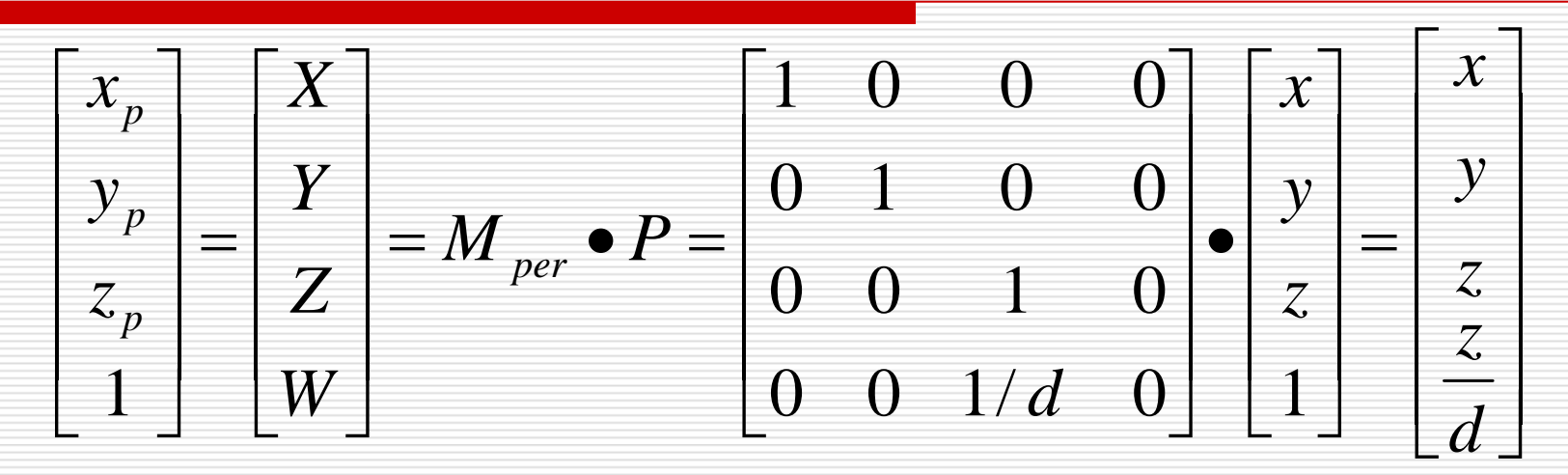

However *W* ≠ 1, so we must divide by *W* to return from homogeneous coordinates

$$
(x_p, y_p, z_p) = \left(\frac{X}{W}, \frac{Y}{W}, \frac{Z}{W}\right) = \left(\frac{x}{z/d}, \frac{y}{z/d}, d\right)
$$

## The Steps of Implementation of Perspective Projection

- $\Box$  Translate the VRP to the origin
- $\Box$  Rotate VRC such that the VPN becomes the z axis
- $\Box$  Translate such that the PRP is at the origin
- □ Shear such that the DOP becomes parallel to the z axis
- $\Box$  Scale such that the view volume becomes the canonical perspective view volume

$$
N_{per} = S_{per} \bullet SH_{per} \bullet T(-PRP) \bullet R \bullet T(-VRP)
$$

#### Alternative Perspective Projection

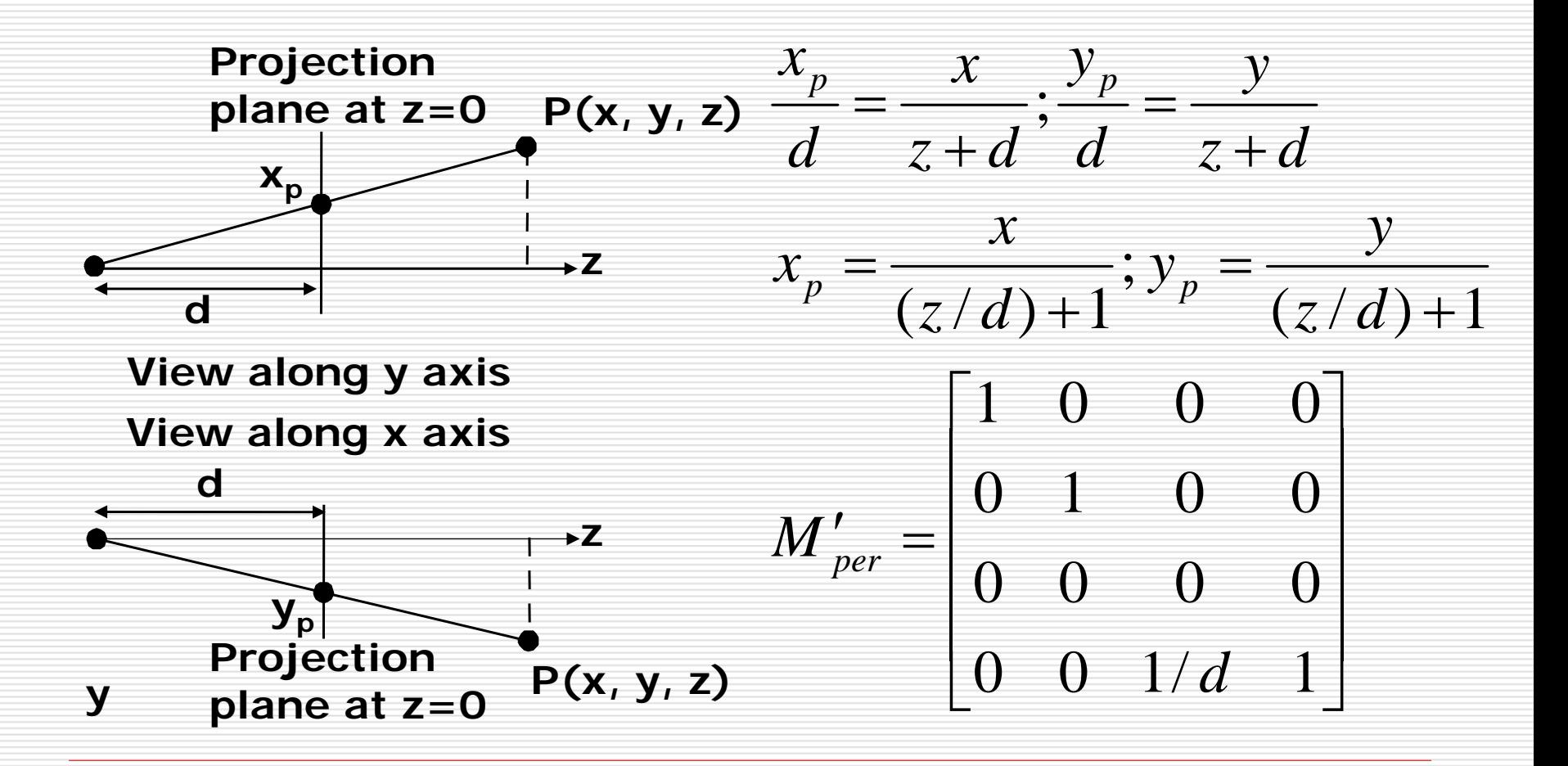

# Vanishing Points

- $\Box$  Parallel lines (not parallel to the projection plan) on the object converge at a single point in the projection (the *vanishing point*)
- $\Box$  Drawing simple perspectives by hand uses these vanishing point(s)

vanishing point

# Three-Point Perspective

**□** No principal face parallel to projection plane  $\Box$  Three vanishing points for cube

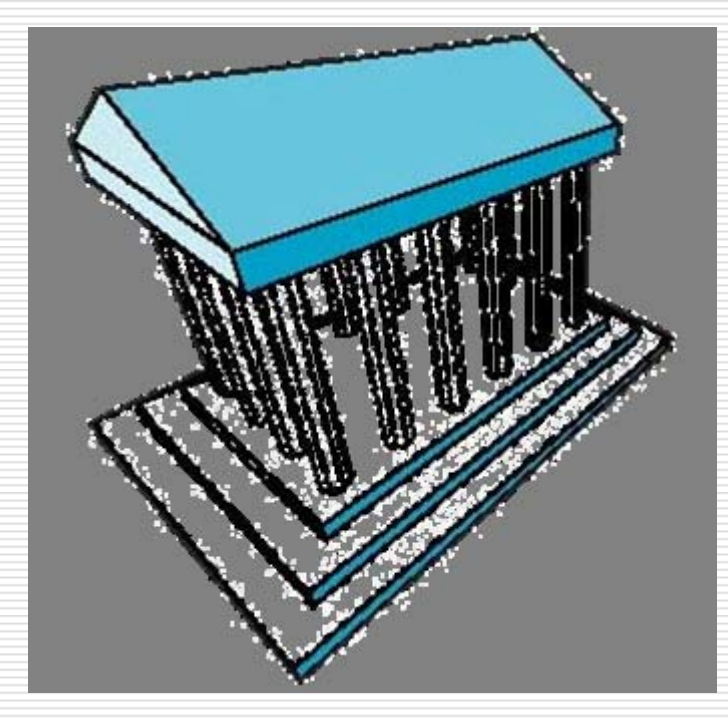

# Two-Point Perspective

 $\Box$  On principal direction parallel to projection plane  $\Box$  Two vanishing points for cube

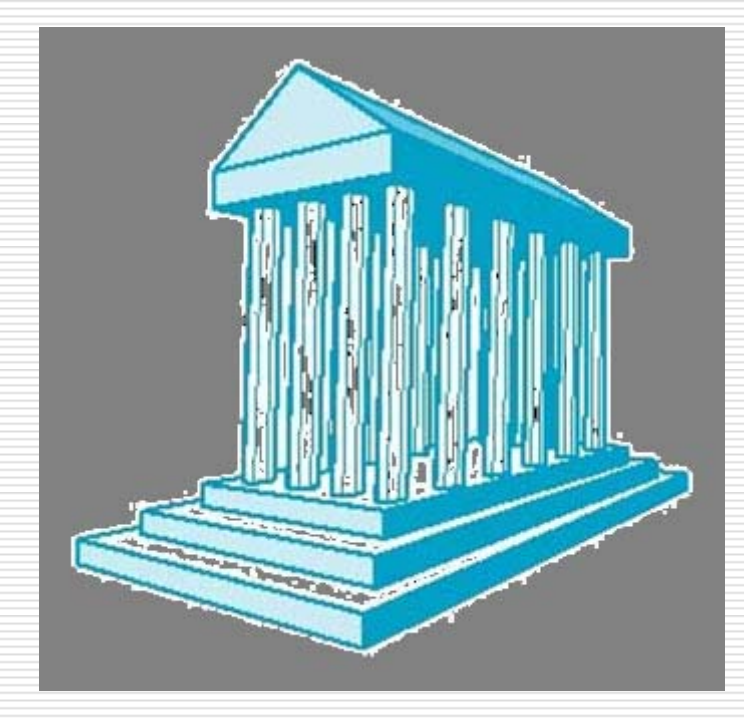

# One-Point Perspective

- $\Box$  One principal face parallel to projection plane
- $\square$  One vanishing point for cube

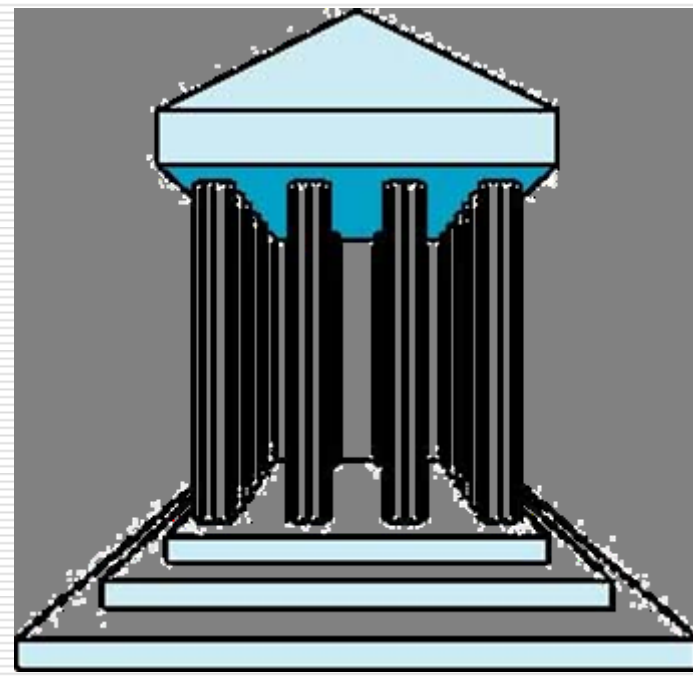

# Advantages and Disadvantages

□ Objects further from viewer are projected smaller than the same sized objects closer to the viewer (diminuition)

**Looks realistic** 

- Equal distances along a line are not projected into equal distances (*nonuniform foreshortening* )
- □ Angles preserved only in planes parallel to the projection plane
- $\Box$  More difficult to construct by hand than parallel projections (but not more difficult<br>by computer)

## Canonical View Volume forOrthographic Parallel Projection

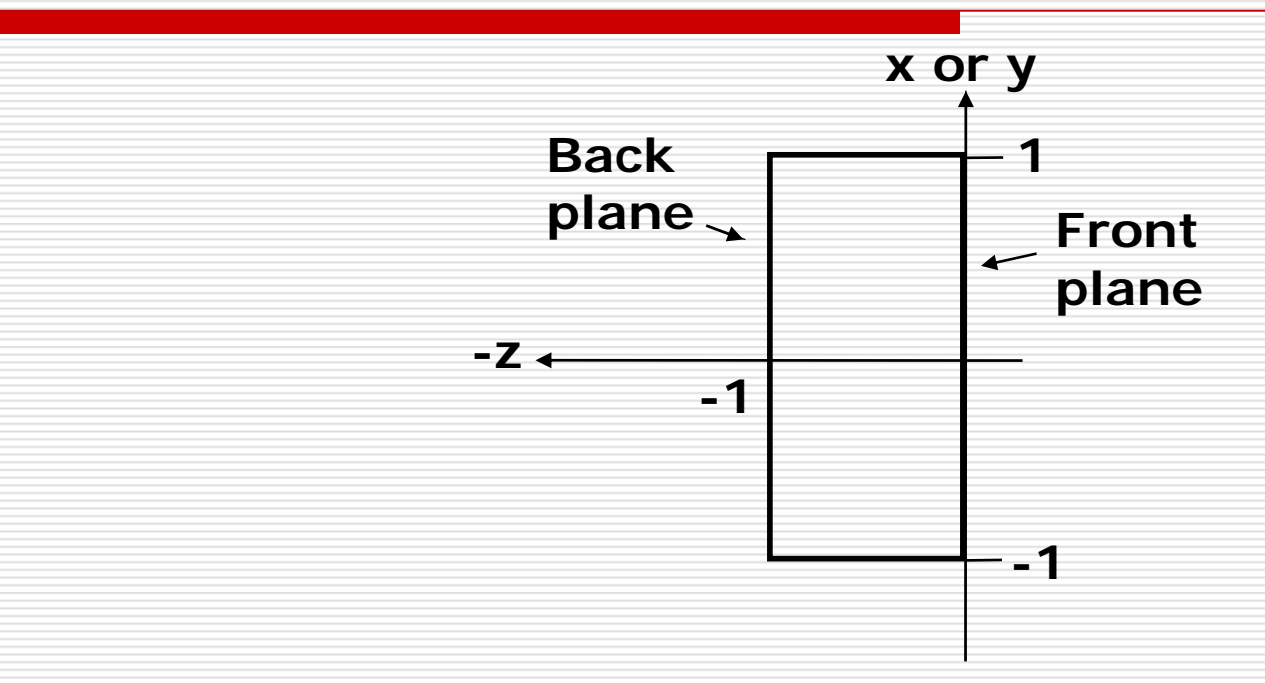

$$
\begin{array}{l} \Box x = -1, y = -1, z = 0 \\ \Box x = 1, y = 1, z = -1 \end{array}
$$

## The Extension ofthe Cohen-Sutherland Algorithm

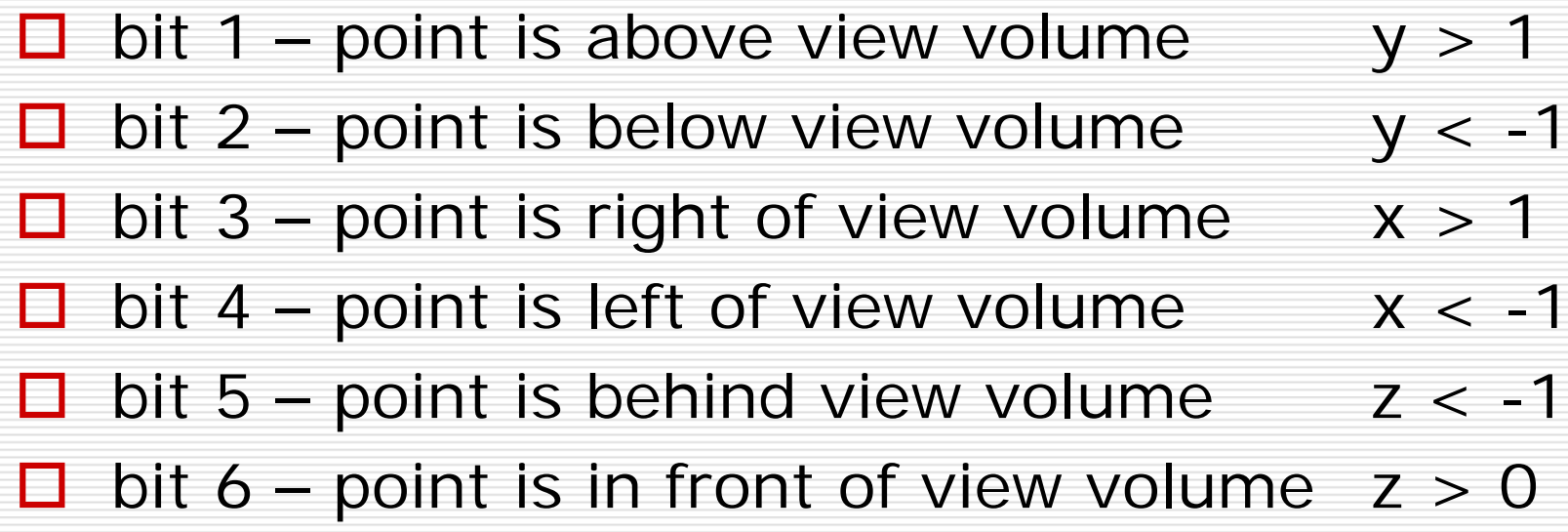

#### Intersection of a 3D Line

 $\square$  a line from  $P_0(x_0, y_0, z_0)$  to  $P_1(x_1, y_1, z_1)$  can be represented as  $x = x_0 + t(x_1 - x_0)$ 

> $z = z_0 + t(z_1 - z_0)$  0  $\le t \le 1$  $y = y_0 + t(y_1 - y_0)$

 $\Box$  so when  $y = 1$  $1 \quad \nu_0$  $0^{\prime\prime}$  0  $^{\prime\prime}$  $\pmb{0}$  $y_1 - y_0$  $0^{10}$   $\gamma$ 0 $(1 - y_0)(z_1 - z_0)$  $x = x_0 + \frac{(1 - y_0)(x_1 - x_0)}{x_0}$ *y y*  $y_0$ )( $z_1 - z$ *z z* −  $= z_{0} + \frac{(1 - y_{0})(\lambda_{1})}{\lambda_{2}}$  $= x_0 + \frac{(1 - y_0)(\lambda_1 - \lambda_2)}{(\lambda_2 - \lambda_1)}$ 

### Canonical View Volume forPerspective Projection

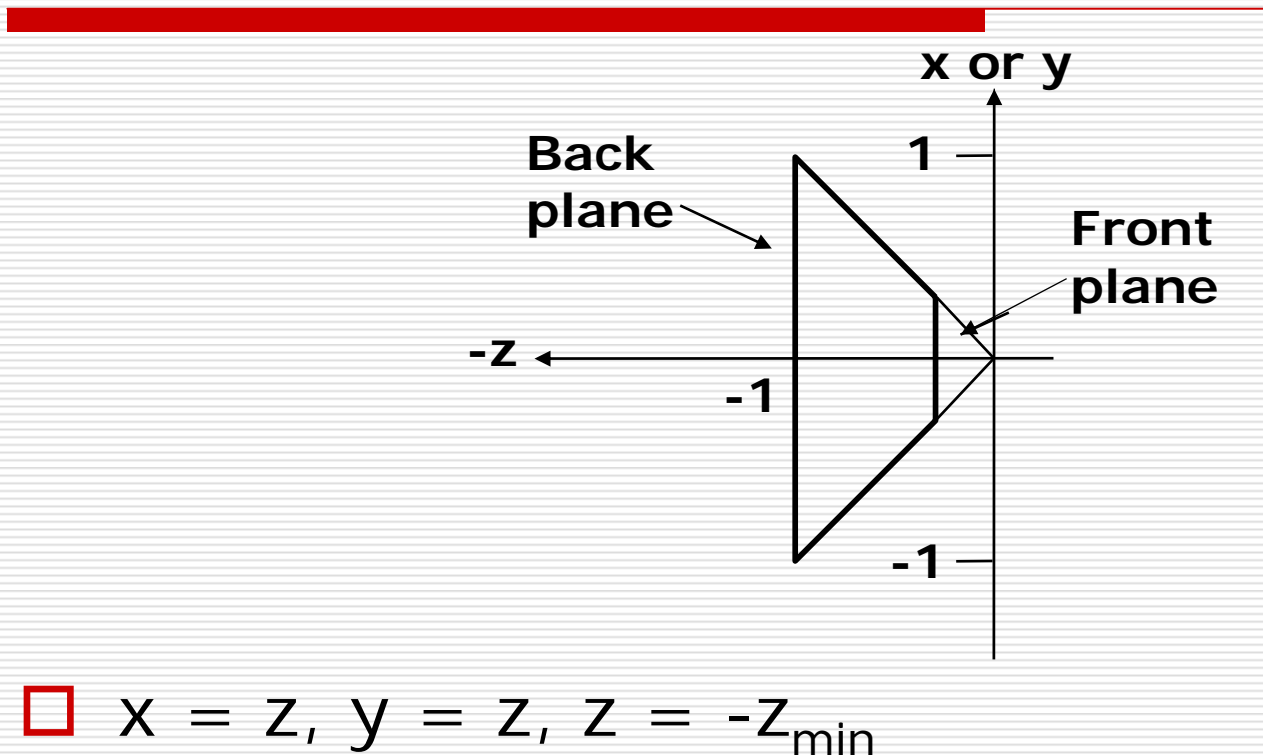

$$
\Box
$$
 x = -z, y = -z, z = -1

# The Extension ofthe Cohen-Sutherland Algorithm

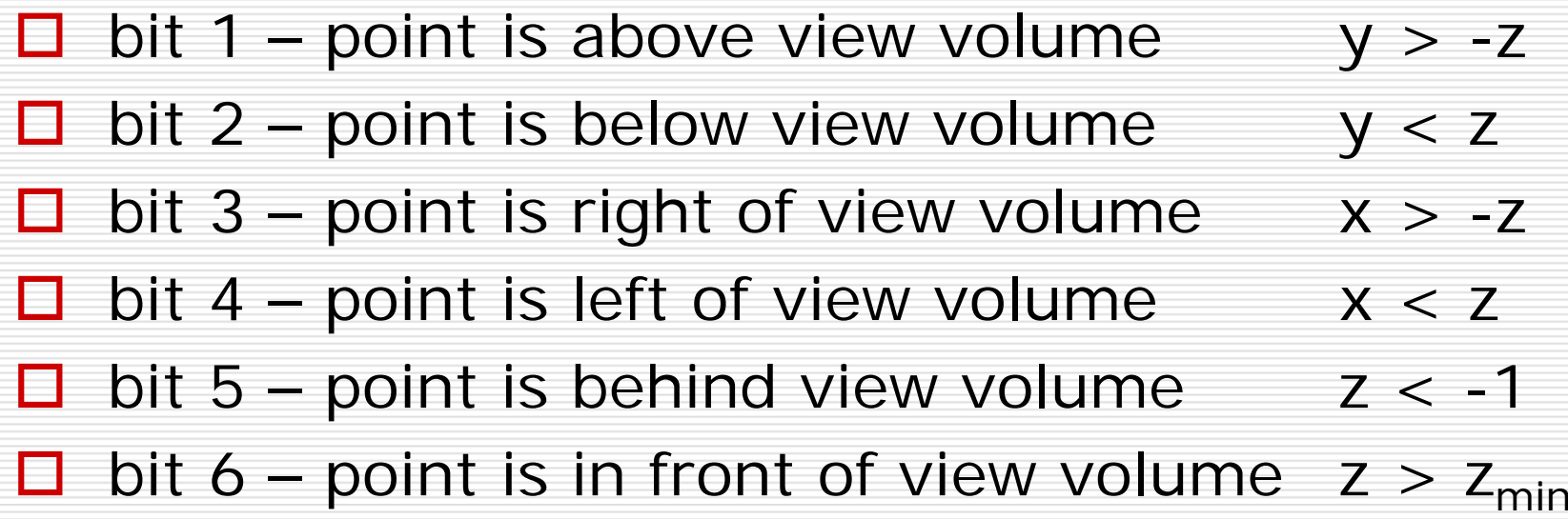

#### Intersection of a 3D Line

 $\Box$  so when  $y = z$ 

$$
x = x_0 + \frac{(x_1 - x_0)(z_0 - y_0)}{(y_1 - y_0) - (z_1 - z_0)}
$$
  

$$
y = y_0 + \frac{(y_1 - y_0)(z_0 - y_0)}{(y_1 - y_0) - (z_1 - z_0)}
$$
  

$$
z = y
$$

### Clipping in Homogeneous Coordinates

#### $\square$  Why clip ir **homogeneous coordinates** ?

**I** it is possible to transform the *perspective-projection canonical view volume* into the *parallel-projection canonical view volume*

$$
M = \begin{bmatrix} 1 & 0 & 0 & 0 \\ 0 & 1 & 0 & 0 \\ 0 & 0 & \frac{1}{1 + z_{\min}} & \frac{-z_{\min}}{1 + z_{\min}} \\ 0 & 0 & -1 & 0 \end{bmatrix}, z_{\min} \neq -1
$$

### Clipping in Homogeneous Coordinates

- $\Box$  The corresponding plane equations are
	- $\blacksquare$   $\times$   $=$   $\mathsf{W}$
	- $\blacksquare$   $\times$   $=$   $M$
	- $\blacksquare$   $\vdash$   $\vdash$   $\blacksquare$

$$
W = Y
$$

- an<br>Ma  $Z = -W$
- $Z = 0$